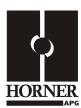

# 4-20mA Analog Input / Output Module HE800MIX126 / HE-MIX126\*

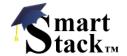

12-Bit Resolution \* HE- denotes plastic case.

This datasheet also covers products starting with IC300.

### 1 **SPECIFICATIONS**

| INPUT                                    | MIX126                                                       |                                                   | MIX126                   |
|------------------------------------------|--------------------------------------------------------------|---------------------------------------------------|--------------------------|
| Number of<br>Channels                    | 2                                                            | Analog Inputs Input Points Required               | 2                        |
| Input Range<br>(including<br>over-range) | Nominal: ±0 to 20.47mA,<br>Optional: ±20.47mA.               | Input Current                                     | 0 to 20.47mA             |
| Resolution                               | 12-Bit                                                       | Conversion Time (PLC Update Rate)                 | Set by PLC Scan Time     |
| Input<br>Impedance                       | 100 Ohm < 12VDC, Clamped<br>@ 12VDC, 35mA Max.<br>Continuous | Converter Type                                    | Successive Approximation |
| Maximum Error at 25°C                    | 0.3%                                                         | Additional error for temperatures other than 25°C | 0.01% / °C               |
| Maximum Over-<br>Current                 | 35mA                                                         | External Power Supply                             | None                     |
| ANALOG<br>OUTPUT                         | MIX126                                                       |                                                   | MIX126                   |
| Number of<br>Channels                    | 2                                                            | Analog Outputs;<br>Output Points Required         | 2                        |
| Output Range (including over-range)      | 0 to 20.47mA;<br>10VDC Compliance                            | Additional error at temperatures other than 25°C  | 0.01% / °C               |
| Resolution                               | 12 Bits                                                      | Maximum Error at 25°C                             | 0.1% of FS               |
| Max. Output<br>Voltage                   | 10 VDC                                                       | Maximum Loop Resistance<br>@ 20mA                 | 500 Ohms                 |

| GENERAL SPECIFICATIONS        |                                 |                   |                         |  |
|-------------------------------|---------------------------------|-------------------|-------------------------|--|
|                               | MIX126                          |                   | MIX126                  |  |
| Required Power (Steady State) | 2.64W<br>(110mA @24VDC)         | Relative Humidity | 5 to 95% Non-condensing |  |
| Required Power (Inrush)       | Negligible                      | Terminal Type     | Spring Clamp, Removable |  |
| Operating<br>Temperature      | 0° to 60° Celsius               | Weight            | 9.5 oz. (270 g)         |  |
| CE                            | USA: www.hornerautomation.com   |                   |                         |  |
| UL                            | Europe: www.hornerautomation.eu |                   |                         |  |

# 2 WIRING

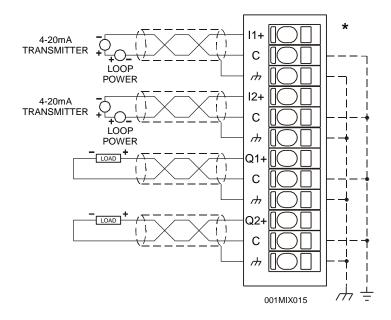

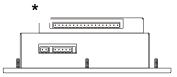

OCS Bottom View - Shows Corresponding I/O Pin

| Pin           | Signal     |  |
|---------------|------------|--|
| PIII          | MIX126     |  |
| l1+           | Channel 1+ |  |
| C             | Common     |  |
| $\rightarrow$ | Shield     |  |
| 12+           | Channel 2+ |  |
| C             | Common     |  |
| +             | Shield     |  |
| Q1+           | Channel 1+ |  |
| C             | Common     |  |
|               | Shield     |  |
| Q2+           | Channel 2+ |  |
| С             | Common     |  |
| /// Shield    |            |  |

20mA Analog In - Not Self Powered

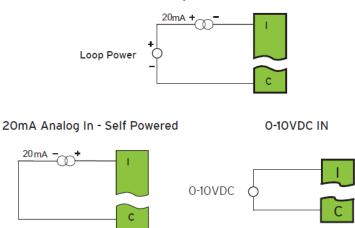

# 3 INTERNAL CIRCUIT SCHEMATIC

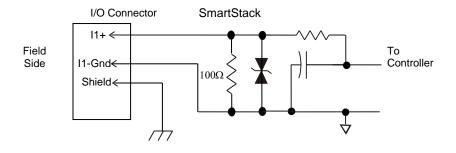

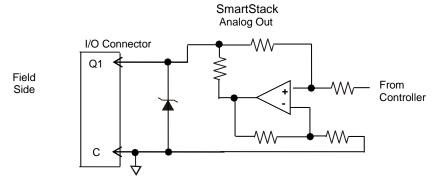

Specification for transient voltage suppressors (transorbs) used on output circuitry is 15V, 300W.

### 4 CONFIGURATION

Note: The status of the I/O can be monitored in Cscape Software.

Preliminary configuration procedures that apply to SmartStack™ Modules are contained in the hardware manual of the controller you are using. Refer to the **Additional References** section in this data sheet for a listing of hardware manuals.

### I/O Map Tab

The I/O Map describes which I/O registers are assigned to a specific SmartStack™ Module and where the module is located in the point map. The I/O Map is determined by the model number and location within the SmartStack™. The I/O Map is not edited by the user.

### **Module Setup Tab**

The **Module Setup** is used in applications where it is necessary to change the default states or values of the outputs when the controller (e.g., OCS100) enters idle/stop mode.

**1. For Analog Outputs:** The default sets the output values to zero when the controller enters idle/stop mode. By selecting the Module Setup tab, each output can be set to a specific value or hold the last value. Generally, most applications use the default settings.

**Warning:** The default sets the output values to zero when the controller enters idle/stop mode. To avoid injury of personnel or damages to equipment, exercise extreme caution when changing the default setting using the **Module Setup** tab.

### 2. Analog Inputs:

- a. Input and output range for each channel can be selected independently.
- b. Filter Constant sets the level of digital filtering according to the following chart.

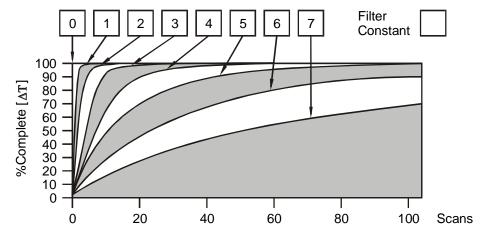

**Digital Filtering**. The illustration above demonstrates the effect of digital filtering (set with Filter Constant) on module response to a temperature change.

### 5 INPUT CONVERSION FACTOR

The following table describes how real-world inputs are scaled into the controller. Given a known input current, the data value is configured by using the conversion factor from the table. The following formula is used: **Data = Input Current (mA)** / **Conversion Factor** 

**Example:** The user selects a current range of 0 to +20mA:

- 1. The known input current is 14mA.
- 2. Using the table, the conversion factor for the current range of 0 to +20mA is 0.000625.
- 3. To determine the data value, the formula is used:

Data = Input Current (mA) / Conversion Factor 22400 = 14mA / 0.000625

| Conversion of Real-World Inputs into Controller |                    |        |                   |  |
|-------------------------------------------------|--------------------|--------|-------------------|--|
| Selected Current<br>Range                       | Input Current (mA) | Data   | Conversion Factor |  |
|                                                 | +20.47             | 32752  | 0.000625          |  |
| 0 to +20mA                                      | +20.00             | 32000  |                   |  |
|                                                 | 0                  | 0      |                   |  |
| -20 to +20mA                                    | -20.00             | -32000 | 0.000625          |  |
| -20 to +20MA                                    | -20.47             | -32752 |                   |  |

### **6 OUTPUT CHARACTERISTICS**

### 6.1 Output Conversion Factor

The following table describes how program data values are scaled to real-world analog voltage outputs by the module. Given a desired output current, the data value is converted by using the conversion factor from the table. The following formula is used: **Data = Output Current (mA)** / **Conversion Factor** 

**Example:** The user selects a current range of +20mA:

- 1. The desired output current is 12mA.
- 2. Using the table, the conversion factor for the current range of +20 mA is 0.000625.
- 3. To determine the data value, the formula is used:

Data = Output Current (mA) / Conversion Factor 19200 = 12mA / 0.000625

| Conversion of Real-World Outputs into Controller |                        |       |                   |  |
|--------------------------------------------------|------------------------|-------|-------------------|--|
| Selected Current Range                           | Output<br>Current (mA) | Data  | Conversion Factor |  |
|                                                  | +20.47                 | 32752 | 0.000625          |  |
| 0 to +20mA                                       | +20.00                 | 32000 |                   |  |
|                                                  | 0                      | 0     |                   |  |

### 6.2 Operating Areas

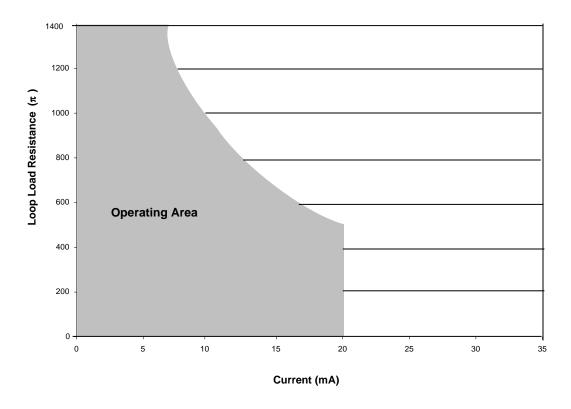

### 7 INSTALLATION / SAFETY

**Warning:** Remove power from the OCS controller, CAN port, and any peripheral equipment connected to this local system before adding or replacing this or any module.

- a. All applicable codes and standards are to be followed in the installation of this product.
- b. Use the following wire type or equivalent: Belden 8917, 16 AWG or larger.
- c. Shielded, twisted-pair wiring should be used for best performance.
- d. Shields may be terminated at the module terminal strip.
- e. In severe applications, shields should be tied directly to the ground block within the panel.

For detailed installation and a <u>handy checklist</u> that covers panel box layout requirements and minimum clearances, refer to the hardware manual of the controller you are using. (See the **Additional References** section in this document.)

When found on the product, the following symbols specify:

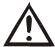

Warning: Consult user documentation.

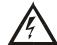

Warning: Electrical Shock Hazard.

### 8 TECHNICAL SUPPORT

For assistance and manual up-dates, contact Technical Support at the following locations:

North America:

(317) 916-4274

http://www.hornerautomation.com

Europe:

(+) 353-21-4321-266

http://www.hornerautomation.eu